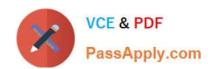

## E\_HANAAW\_17<sup>Q&As</sup>

Certified Development Specialist - ABAP for SAP HANA 2.0 Exam

# Pass SAP E\_HANAAW\_17 Exam with 100% Guarantee

Free Download Real Questions & Answers PDF and VCE file from:

https://www.passapply.com/e\_hanaaw\_17.html

100% Passing Guarantee 100% Money Back Assurance

Following Questions and Answers are all new published by SAP Official Exam Center

- Instant Download After Purchase
- 100% Money Back Guarantee
- 365 Days Free Update
- 800,000+ Satisfied Customers

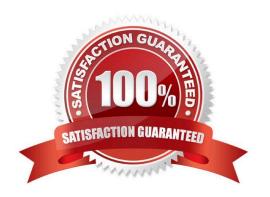

## https://www.passapply.com/e\_hanaaw\_17.html 2024 Latest passapply E\_HANAAW\_17 PDF and VCE dumps Download

#### **QUESTION 1**

Which of the following categories of parameters can you use in the definition of an ABAP manage database procedure (AMDP)?

There are 3 correct answers to this question.

- A. Returning
- B. Receiving
- C. Exporting
- D. Changing
- E. Importing

Correct Answer: CDE

#### **QUESTION 2**

What are the key points that should be kept in mind while performing the Nonautomatic update in SAP HANA Transport Container? (2 answers)

- A. Changes to Delta Container
- B. You need to refresh the content of the container manually
- C. Automatic release of units
- D. Take snapshot manually before releasing of the container

Correct Answer: BD

#### **QUESTION 3**

You apply static code checks on your ABAP coding to find performance optimization potential and receive a message about a "Problematic SELECT \* statement" issue. How can you improve the performance of your ABAP code?

- A. Use Native SQL to perform the SELECT  $\ensuremath{^*}$  statement.
- B. Use the ABAP pragma ##OPTIMIZE\_QUERY.
- C. Use the Open SQL SELECT RELEVANT statement.
- D. Use a field list containing only the relevant fields.

Correct Answer: D

#### https://www.passapply.com/e\_hanaaw\_17.html

2024 Latest passapply E\_HANAAW\_17 PDF and VCE dumps Download

#### **QUESTION 4**

What are the Functions of Transaction DBACOCKPIT There are 2 correct answers to this question.

- A. Use Schema for the Connections
- B. Maintain, Monitor and test secondary database connection
- C. Maintain only HANA specific objects
- D. Used to access local or remote database system

Correct Answer: BD

#### **QUESTION 5**

Which of the following statements are true about "Content"?

- A. It represents SAP HANA\\'s data dictionary.
- B. It contains the design-time artifacts.
- C. All the physical tables and views can be found under the Catalog node.

Correct Answer: B

#### **QUESTION 6**

What you must do when you define and implement an ABAP Managed Database Procedure AMDP? There are 3 correct answers to this question.

- A. Define all the method parameters to pass by value
- B. List all the ABAP dictionary tables used in the procedure body in the USING clause
- C. Use Scalar types for all the AMDP method parameters
- D. Specify the database system and language
- E. Mark the AMDP method as read-only

Correct Answer: ABD

#### **QUESTION 7**

Which of the following ABAP transactions can you use to detect SQL performance optimization potential in your ABAP code? 2 answers

- A. SQLM
- **B. SE09**

#### https://www.passapply.com/e\_hanaaw\_17.html 2024 Latest passapply E\_HANAAW\_17 PDF and VCE dumps Download

C. SWLT

D. ST22

E. SE3S

Correct Answer: AC

#### **QUESTION 8**

SAP HANA: Delivers Across 5 Dimensions. These five dimensions lead to certain goals HANAhas to meet. What are these goals?

There are 2 correct answers to this question.

- A. Analytical DBMS features
- B. Support for system tables
- C. High Performance and Scalability
- D. Hybrid data and management system

Correct Answer: CD

#### **QUESTION 9**

Which of the following JOIN types are supported in Open SQL? 3 answers

- A. CROSS JOIN
- **B. INNER JOIN**
- C. REFERENTIAL JOIN
- D. LEFT OUTER JOIN
- E. RIGHT OUTER JOIN

Correct Answer: BDE

#### **QUESTION 10**

You perform a static code check using the Code Inspector (SCI). In your SCI variant, you select the Search problematic SELECT \* statement check. What does this check report? Please choose the correct answer.

- A. SELECT \* statements where fewer than a specified percentage of all fields are effectively used
- B. SELECT \* statements on tables with more than a specified number of fields
- C. SELECT \* statements on tables with more than 100,000 records

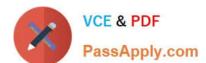

#### https://www.passapply.com/e\_hanaaw\_17.html

2024 Latest passapply E\_HANAAW\_17 PDF and VCE dumps Download

D. SELECT \* statements on tables with the Column Store storage type

Correct Answer: A

#### **QUESTION 11**

Which feature can you use to improve the performance of data transformation in the Extract, Transform and Load (ETL) process?

- A. Service Adaptation Description Language (SADL)
- B. Process Agent Framework (PAF)
- C. ABAP Messaging Channels (AMC)
- D. ABAP Managed Database Procedures (AMDP)

Correct Answer: D

#### **QUESTION 12**

What are the two Profitability Analysis available with CO-PA Scenario in SAP HANA Modeling? There are 2 correct answers to this question

- A. Account-based Profitability
- B. Costing-based Profitability
- C. Product-based Profitability
- D. Service-based profitability

Correct Answer: AB

#### **QUESTION 13**

What are the elements of ABAP Database Integration? There are 3 correct answers to this question.

- A. Client database handling
- B. Application server
- C. DB client-server
- D. Other DB
- E. DB For ABAP

Correct Answer: BDE

### https://www.passapply.com/e\_hanaaw\_17.html

#### 2024 Latest passapply E\_HANAAW\_17 PDF and VCE dumps Download

#### **QUESTION 14**

Which of the following is latest release of SAP HANA?

- A. SAP HANA 1.0 SP06
- B. SAP HANA 1.0
- C. SAP HANA 1.6 SP03
- D. SAP HANA 2.0 SPS 04

Correct Answer: D

#### **QUESTION 15**

You have created a CDS view and used alias names for some of its elements. In which of the following cases is the alias name mandatory? Note: There are 3 correct answers to this question.

- A. CAST( \\'USO\\' AS abap.cuky) AS currency\_key
- B. SUM( revenue ) AS total\_revenue
- C. Crtdby AS created\_by
- D. CASE order type WHEN \\'A\\' THEN 1 ELSE 0 END AS Order\_type
- E. ASSOCIATION TO sflight AS\_flights

Correct Answer: ABD

E HANAAW 17 VCE Dumps E HANAAW 17 Practice
Test

E HANAAW 17 Study Guide